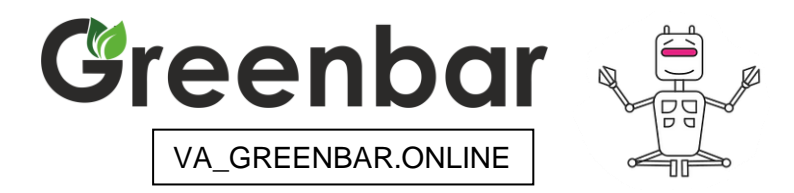

### **ОПИСАНИЕ ПРОЦЕССОВ, ОБЕСПЕЧИВАЮЩИХ ПОДДЕРЖАНИЕ ЖИЗНЕННОГО ЦИКЛА ПО «ВИРТУАЛЬНЫЙ АГРОНОМ», В ТОМ ЧИСЛЕ УСТРАНЕНИЕ НЕИСПРАВНОСТЕЙ, ВЫЯВЛЕННЫХ В ХОДЕ ЭКСПЛУАТАЦИИ ПРОГРАММНОГО ОБЕСПЕЧЕНИЯ, А ТАКЖЕ ИНФОРМАЦИЮ О ПЕРСОНАЛЕ, НЕОБХОДИМОМ ДЛЯ ОБЕСПЕЧЕНИЯ ТАКОЙ ПОДДЕРЖКИ**

#### **СОДЕРЖАНИЕ**

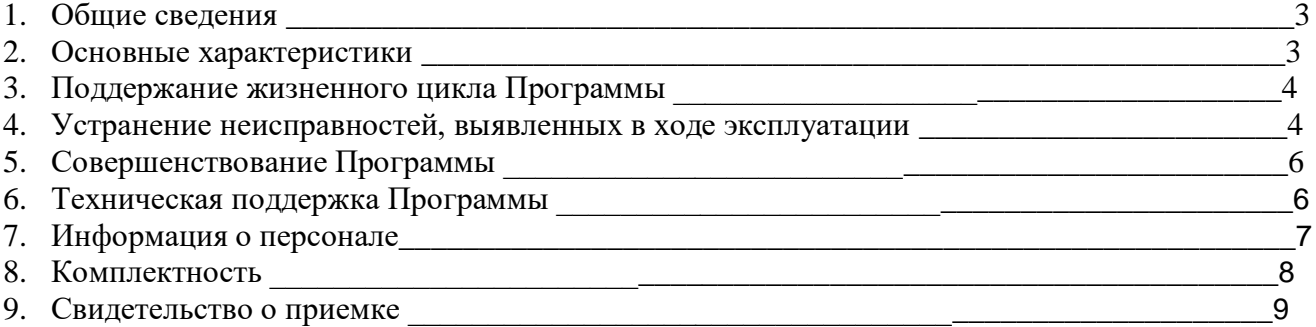

## **1. ОБЩИЕ СВЕДЕНИЯ**

Наименование программного обеспечение:

- Программное обеспечение «Виртуальный агроном»
- Обозначение программного обеспечение: VA\_GREENBAR.ONLINE
- Наименование предприятия изготовителя:
- ООО «Малое инновационное предприятие ГРИНБАР»
- Разработчик: Генеральный директор-технолог Едлин А.Ю.
- Номер программного обеспечение: VA-01; VA-02
- Версия программного обеспечение: 1.02.0002
- Размер программного обеспечение: 12 Мгб

Дополнительные программы, необходимые для функционирования данного ПО:

Планшет или телефон с версией ANDROID 7 и выше.

Стандарт wi-fi сети должен соответствовать 2.4G

Версия программного обеспечение:

 $\bullet$  0.2

Техническая поддержка производится через канал телеграмм:<https://t.me/Greenbarservice> Информация о сервисах размещена на странице сайта в разделе тех поддержка: [https://www.green-](https://www.green-capital.ru/%D1%82%D0%B5%D1%85%D0%BF%D0%BE%D0%B4%D0%B4%D0%B5%D1%80%D0%B6%D0%BA%D0%B0)

[capital.ru/%D1%82%D0%B5%D1%85%D0%BF%D0%BE%D0%B4%D0%B4%D0%B5%D1%80%D0%](https://www.green-capital.ru/%D1%82%D0%B5%D1%85%D0%BF%D0%BE%D0%B4%D0%B4%D0%B5%D1%80%D0%B6%D0%BA%D0%B0) [B6%D0%BA%D0%B0](https://www.green-capital.ru/%D1%82%D0%B5%D1%85%D0%BF%D0%BE%D0%B4%D0%B4%D0%B5%D1%80%D0%B6%D0%BA%D0%B0)

# **2. ОСНОВНЫЕ ХАРАКТЕРИСТИКИ**

 Программа «Виртуальный агроном», заменить функции агронома на растениеводческом предприятии, теплице или вертикальной ферме (ситиферме). Комплекс технологических оцифрованных решений, позволит имитировать когнитивные функции человека (включая самообучение и поиск решений без заранее заданного алгоритма) и получать при выполнении конкретных задач результаты, сопоставимые, как минимум, с результатами интеллектуальной деятельности человека.

Программа «Виртуальный агроном» реализует следующие функции:

- Создание условии жизнедеятельности растений: подача питания, микроклимат, освещение, темпер тарный режим, дезинфекцию.
- Анализ визуальных характеристик растений и подача параметров для роста
- Сбор и использование технологических карт роста

Сервер приложений:

- Операционная система **Debian 11 bullseye**
- Программное обеспечение Python 3.11.4, Jakarta Tomcat 4.1.31, Apache Cocoon 2.1.5, Exolab Castor 0.9.3

Программные средства:

- Разработка программного кода сервера приложений: Средства разработки с использованием языка Python С++
- Разработка программного кода сервера базы данных: Средства разработки для написания SQL запросов (SQL Query Analyzer)

# **3. ПОДДЕРЖИВАНИЕ ЖИЗНЕННОГО ЦИКЛА ПРОГРАММНОГО ОБЕСПЕЧЕНИЯ**

Жизненный цикл Программы включает в себя следующие этапы:

- Проектирование и разработка Программы, осуществляемые Разработчиком;
- Тестирование и выявление неисправностей в работе Программы Разработчиком;
- Установка, использование и обновление Программы Пользователем согласно лицензионному соглашению с Разработчиком;
- Модернизация программы Разработчиком согласно собственному плану доработок и улучшений, а также по заявкам Пользователя;
- Осуществление технической поддержки Пользователя Разработчиком по вопросам установки, интеграции и эксплуатации Программы;
- Выпуск Разработчиком обновленных сборок модернизированной Программы.

Разработчик регулирует проведение всех этапов жизненного цикла программы за исключением процессов установки, интеграции и использования Программы Пользователем. Поддержание жизненного цикла ПО «Виртуальный агроном» осуществляется за счет сопровождения, которое включает в себя регулярное улучшение имеющегося функционала в соответствии с текущим планом доработок. План доработок расширяется на основании, поступивших обращений клиентов в систему технической поддержки. А также осуществляются консультационные услуги по вопросам установки и дальнейшей эксплуатации (по средствам собственной сервисной службы сопровождения) подсистемы.

В рамках технической поддержки Программы оказываются следующие услуги:

- помощь в установке и активизации Программы;
- помощь в настройке и администрировании;
- помощь в установке обновлений Программы;
- помощь в поиске и устранении проблем в случае некорректной установки обновления Программы;
- пояснение функционала модулей Программы, помощь в эксплуатации Программы;
- общие консультации дляобеспечения более высокой производительности работы Программы.

В рамках стандартной технической сервисной поддержки оказываются следующие услуги: Консультация по фактическому наличию имеющегося функционала в телеграмм канале сервисной службы или личном кабинете пользователя;

- Помощь в вопросах работы механизмов программного обеспечения в телеграмм канале сервисной службы или личном кабинете пользователя;
- Помощь в решение проблем с настройками или использованием программного обеспечения в телеграмм канале сервисной службы или личном кабинете пользователя;
- Пояснение принципов работы имеющихся механизмов программного обеспечения в телеграмм канале сервисной службы или личном кабинете пользователя;
- Поиск, тестирование и фиксирование найденных ошибок программного обеспечения в телеграмм канале сервисной службы или личном кабинете пользователя;

# **4. УСТРАНЕНИЕ НЕИСПРАВНОСТЕЙ, ВЫЯВЛЕННЫХ В ХОДЕ ЭКСПЛУАТАЦИИ 5.**

Единичная работа специалиста службы технической поддержки по запросу пользователя.

В случае возникновения неисправностей в Программе, либо необходимости в её доработке, Заказчик направляет Разработчику запрос. Запрос должен содержать тему запроса, суть (описание) и по мере возможности снимок экрана со сбоем в случае наличия.

Запросы могут быть следующего вида:

 наличие Инцидента – произошедший сбой в системе у одного Пользователя со стороны Заказчика;

- наличие Проблемы сбой, повлекший за собой остановку работы/потерю работоспособности Программы;
- запрос на обслуживание запрос на предоставление информации;
- запрос на развитие запрос на проведение доработок Программы.
- Неисправности, выявленные в ходе эксплуатации Программы могут быть устранены следующими способами:
- Внесение исправлений в код Программы Разработчиком по собственному плану доработок и исправлений;
- Внесение исправлений в код Программы по запросам Пользователя;
- Изменение способов использования или интеграции Программы в решениях Пользователя в целях приведения работы Программы к рекомендуемым Разработчиком условиям.

Неисправности, которые были выявлены в ходе полноценной эксплуатации программного обеспечения "виртуальный агроном", могут быть исправлены в следующем порядке:

- Направление от клиента письма (обращения) в сервисную службу телегам канала с подробным описанием воспроизведенной проблемы (версия платформы, конфигурации, подсистемы, прикрепленные скриншоты);
- Реакция технического специалиста технической поддержки в ходе, которой уточняются подробности.
- Тестирование техническим специалистом работы функционала ПО по описанию клиента.
- Отчет технического специалиста перед клиентом по результатам тестирования работы ПО.
- Если ошибка подтверждена, осуществляется фиксирование задачи на разработку в плане доработок, в противном случае технический специалист консультирует клиента по корректности выполняемых действий.
- В ходе поставленного плана на ближайший интервал разработки осуществляется исправление ошибки.
- В плановом выходе обновления подсистемы предоставляется исправленный механизм работы подсистемы.
- В экстренном случае, когда ошибка препятствует полноценному использованию функционала подсистемы, группа разработчиков готовит внеплановый выход обновления или предоставляет исправленный фикс.

Пользователь может сформировать следующие запросы:

- Отчёт об инциденте с приложением информации об условиях возникновения сбоя с использованием графической информации, лог-файлов, информации о программном окружении и номерах версий используемого программного обеспечения, включая версию и редакцию Программы. Запрос также должен содержать информацию об ожидаемом и фактическом поведении Программы и любую другую информацию, которая поможет диагностировать и устранить неисправность Программы Разработчиком;
- Запрос на доработку Программы в целях изменения её поведения для достижения нужных результатов в решениях Пользователя;
- Запрос на предоставление информации о функционировании и возможностях Программы.

### **Обращение о найденной неисправности должно иметь следующую информацию:**

- Что бы ваш запрос оперативно попали к нужному специалисту пожалуйста, напишите:
- Номер и модель вашего оборудования (номер договора)
- Четко сформулированную тему обращения;
- Сформулируйте суть обращения. Опишите ваш запрос подробно, простыми словами, кратко, но конкретно с приложением фото и видеоматериалов если это требуется.
- Постарайтесь описать свой запрос по существу, без длительных вступлений и «воды», но с указанием всех необходимых данных. Чем качественнее будет ваше обращение, тем быстрее вы сможете получить помощь специалиста
- Версию платформы, на которой осуществляется эксплуатация;
- Название и версию оборудования на котором работает ПО «Виртуальный агроном»";
- Пошаговое описание воспроизведения ошибки;
- Скриншоты (снимок экрана), демонстрирующие наличие, найденной ошибки.

## *Важно!*

Соблюдение и наличие всех вышеописанных критериев в направляемом обращении, позволит команде разработчиков как можно быстрее решить вопрос. В случае неграмотного обращения или не предоставления обращения по форме, обращения могут быть не рассмотрены разработчиком. Разработчик принимает и фиксирует все запросы Пользователя. Каждому запросу присваивается уникальный номер, который позволяет отследить историю общения Пользователя и Разработчика в дальнейшем.

Разработчик информирует Пользователя о внесенных изменениях в код Программы, либо о добавлении задачи по модернизации в план разработки.

Разработчик оставляет за собой право запросить дополнительную информацию от Пользователя, которая может быть полезна для устранения неисправностей в работе Программы.

При непредставлении либо недостаточном предоставлении Пользователем информации, требуемой Разработчиком, последний вправе приостановить внесение требуемых изменений в код Программы.

# **6. СОВЕРШЕНСТВОВАНИЕ ПРОГРАММНОГО ОБЕСПЕЧЕНИЯ**

Продукт регулярно развивается: в нем появляются новые дополнительныевозможности,

расширяется функционал, оптимизируется нагрузка ресурсов, обновляется интерфейс.

Массовое автоматическое обновление компонентов Программы.

Разработчик информирует Пользователя о внесенных изменениях в код Программы, либо о добавлении задачи по модернизации в план разработки.

Разработчик оставляет за собой право запросить дополнительную информацию от Пользователя, которая может быть полезна для улучшения работы Программы.

При непредставлении либо недостаточном предоставлении Пользователем информации, требуемой Разработчиком, последний вправе приостановить внесение требуемых изменений в код Программы.

 ПО «Виртуальный агроном» на постоянной основе подвергается развитию и улучшению в состав, которых входит:

Появление новых дополнительных возможностей, позволяющих использовать подсистему в новых для себя областях предназначения.

Оптимизация работы механизмов подсистемы, которая облегчает нагрузку на используемый персональный компьютер.

Обновление пользовательского интерфейса.

 Помимо наших собственных доработок, пользователи ПО «Виртуальный агроном» могут также поучаствовать в развитие проекта. Для этого необходимо направить обращение с предложением по усовершенствованию ПО «Виртуальный агроном» в сервисную службу.

Разработчик принимает и фиксирует все запросы Пользователя. Каждому запросу присваивается уникальный номер, который позволяет отследить историю общения Пользователя и Разработчика в дальнейшем. Обращение будет зафиксировано и рассмотрено разработчиками. В случае, если эффективность предложенной доработки будет признано, этот функционал будет добавлен в стандартную поставку подсистемы в соответствии с планом доработок.

# **7. ТЕХНИЧЕСКАЯ ПОДДЕРЖКА ПРОГРАММЫ**

 Техническая поддержка Программы осуществляется с помощью формирования запросов Разработчику. Разработчик принимает и фиксирует все запросы Пользователя. Каждому запросу присваивается уникальный номер, который позволяет отследить историю общения Пользователя и Разработчика в дальнейшем.

Техническая поддержка Пользователя включает в себя:

- Помощь в установке Программы;
- Помощь в интеграции Программы в существующие решения Пользователя;
- Помощь в устранении неисправностей, возникающих в работе Программы;
- Консультации по функционированию Программы;
- Сбор информации о некорректной работе Программы для последующего выпуска модернизации Программы согласно плану доработок;
- Информирование Пользователя об обновлениях Программы.
- **7.1. Порядок выполнения работ (оказания услуг) по техническойподдержке программного обеспечения.**

### **Классификация возможных сбоев.**

Сбоям в работе программного обеспечения могут быть присвоеныследующие статусы: Сбой со статусом «Аварийный»:

- Отсутствие связи между клиентами и сервером.
- Переполнение базы данных.
- Другие ошибки, не позволяющие стабильно работать на базе ПО
- Сбой программного обеспечения со статусом «Критичный»:

 - Выдача ошибок программным обеспечением, позволяющих продолжать работу.

- Программные несоответствия, имеющие важное значение в процессеработы.

- Зависание отдельных модулей программного обеспечения при общейработоспособности программного обеспечения.

- Другие ошибки, позволяющие работать всему комплексу, за исключениемнекоторых модулей программного обеспечения.

- Сбой программного обеспечения: со статусом «Некритичный»:
- Несоответствия ПО, которые не влияют на общую работоспособность сервиса.

- Плановые изменения, программного обеспечения, которые вызваны изменениями в нормативнотехнической документации и требуют плановоговнедрения.

- Пожелания пользователей программного обеспечения по его

усовершенствованию и модернизации.

- Другие ошибки, исправление которых можно перенести на конкретныйсрок.

#### **7.2. Проведение запланированных ремонтов и необходимыхсервисных мероприятий.**

Все необходимые сервисные мероприятия и плановый ремонт ПОГруппа сервисного обслуживания проводит без дополнительного согласования с конечным пользователем.

### 7.3. **Предоставление консультаций и технической информации.**

- Специалисты Группы сервисного обслуживания оказывают технические исервисные консультации по следующим вопросам:
- Обучение работе с ПО;
- Возможность расширения функциональности ПО;
- Другие вопросы, связанные с функциональными особенностями ииспользованием ПО.

### **8. ИНФОРМАЦИЯ О ПЕРСОНАЛЕ, НЕОБХОДИМОМ ДЛЯ ОБЕСПЕЧЕНИЯ ПОДДЕРЖКИ**

Персонал, который будет осуществлять поддержку Программы со стороны Пользователя, должен обладать навыками, достаточными для проведения мероприятий по установке программы, проведения обновления и интеграции программы в существующие решения Пользователя. Пользователи Программы должны обладать навыками работы с персональным компьютером. Для работы с Программой необходимо изучить руководство пользователя.

Для интеграции Программы в решения Пользователя необходимо изучить руководство программиста или руководство разработчика в зависимости от проводимых работ. Уровень квалификации персонала в этом случае зависит от используемого Пользователем инструментария, операционной системы и других программ в окружении Пользователя.

В случае возникновения вопросов у персонала, им следует обратиться к Разработчику за получением технической поддержки.